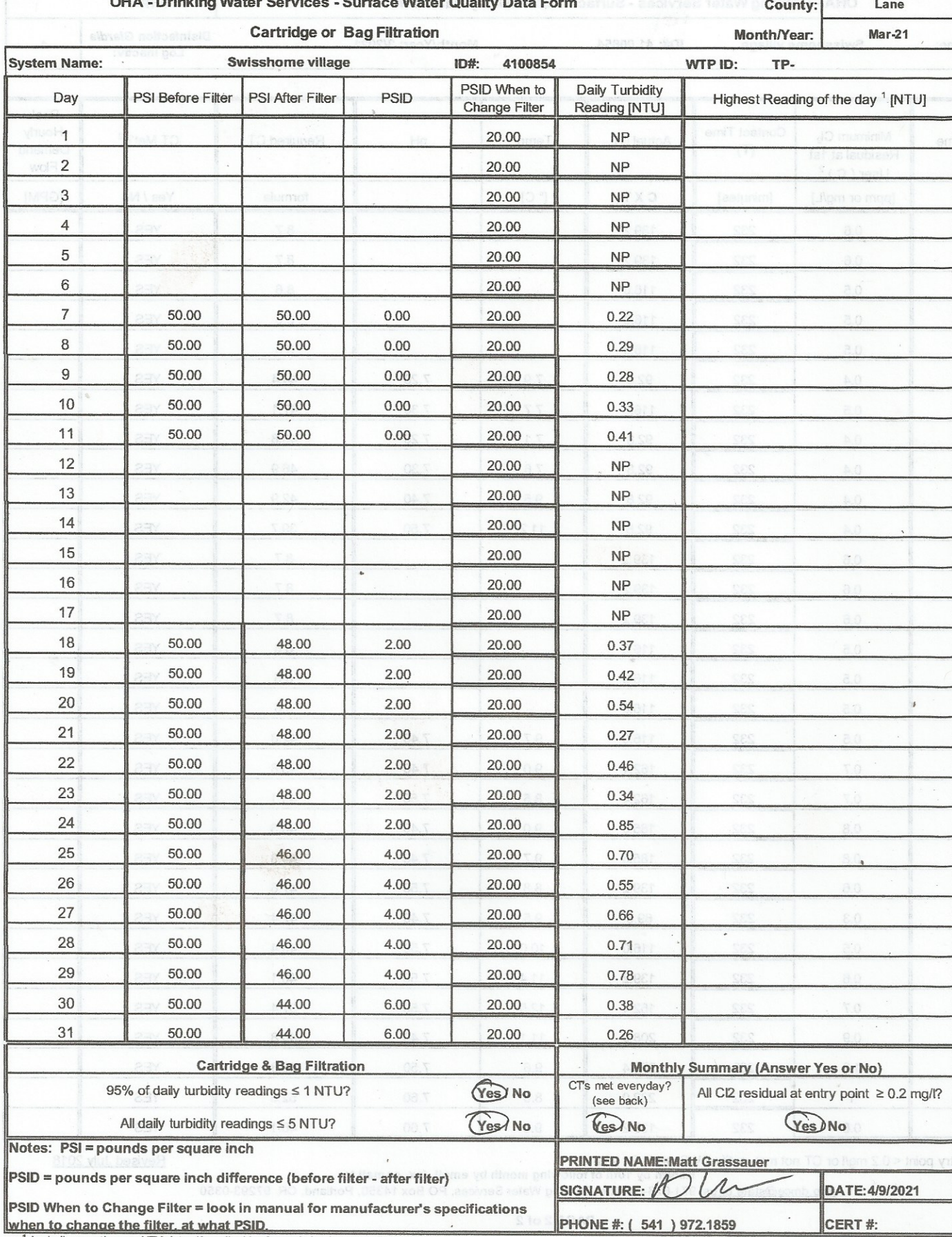

 $\overline{\phantom{a}}$ 

<sup>1</sup> Including continuous NTU data, if applicable, for optimization recording purposes. Compliance values in Daily Turbidity Reading column may not

 $\rightarrow$ 

and the department of the con-

ma while

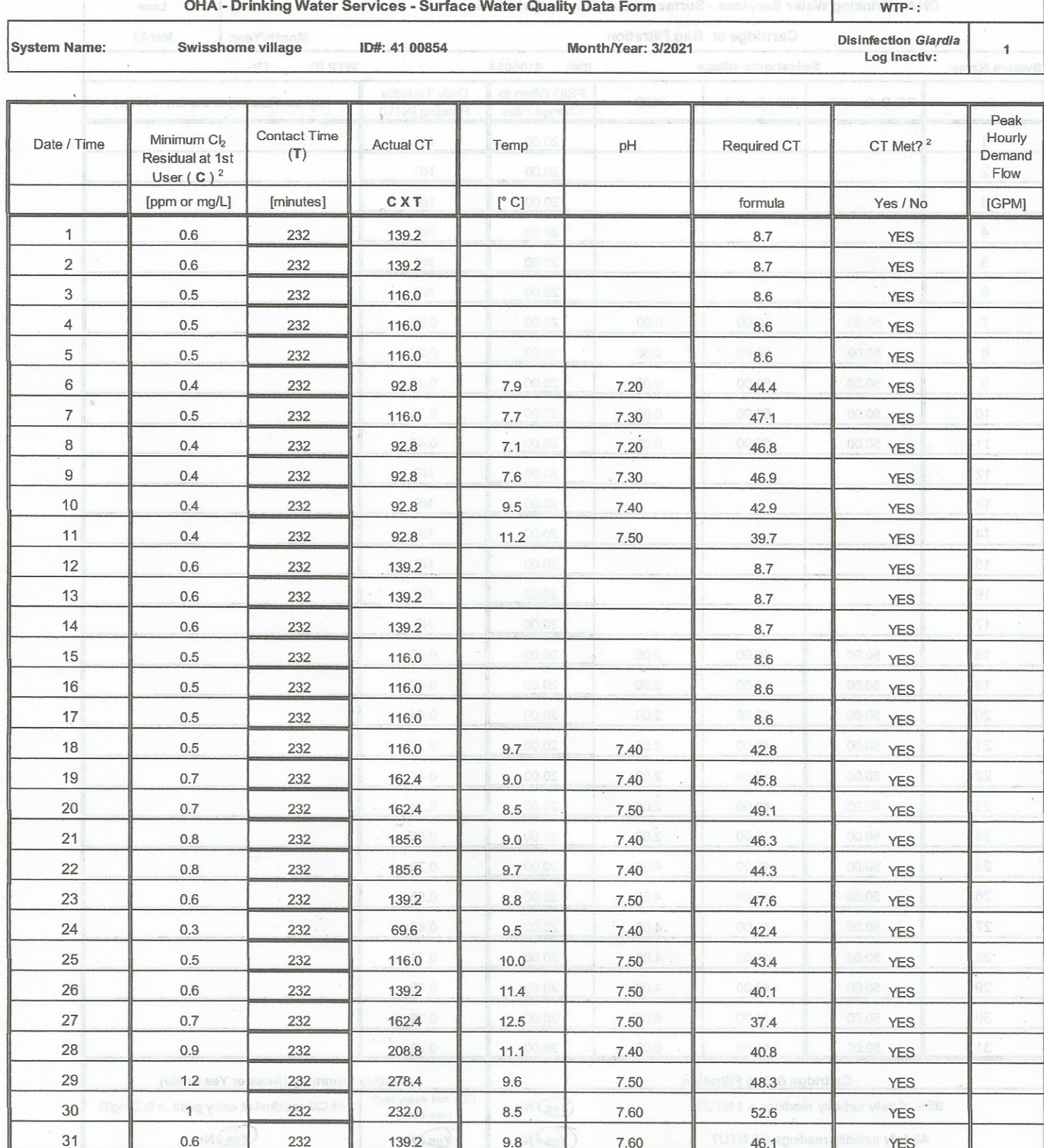

Revised July 2018

<sup>2</sup> If Cl2 at entry point < 0.2 mg/l or CT not met, notify DWS within 24 hours.<br>Return by 10th of following month by email, fax, or mail to:<br>dwp.dmce@state.or.us: 971-673-0694; or Drinking Water Services, PO Box 14350, Por

PAGE 2 of 2